"УТВЕРЖДАЮ" д.соц.н. Осьмук Л. А. "\_\_\_ "\_\_\_\_\_\_\_\_\_\_\_\_\_\_ \_\_\_\_\_\_ г.

# РАБОЧАЯ ПРОГРАММА УЧЕБНОЙ ДИСЦИПЛИНЫ<br>WEB-программирование

 $\mathcal{U}$ 

# $6.963.01$   $109.03.01$

 $: 3, \t: 6$ 

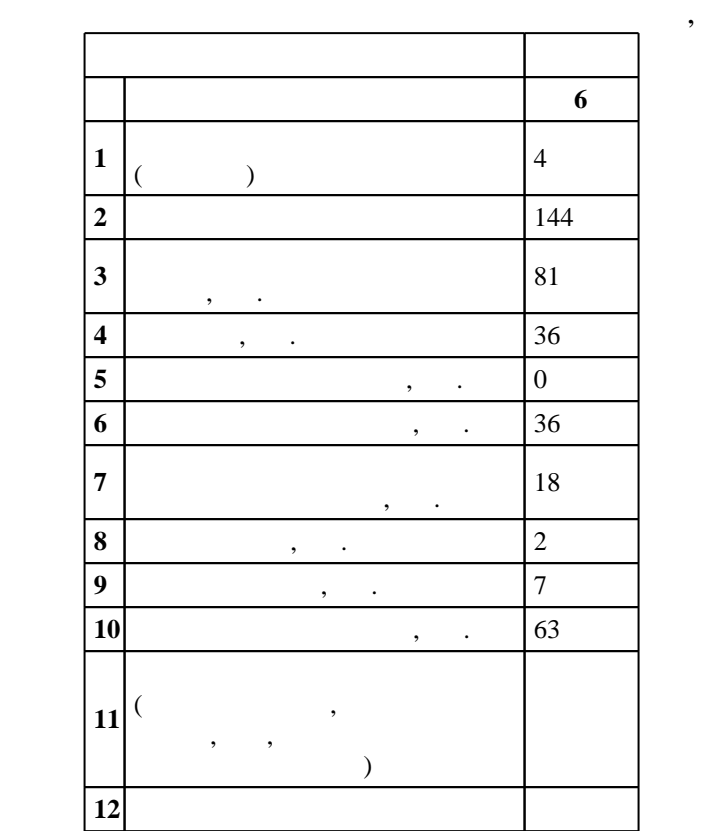

 $($   $)$ : 09.03.01

 $5 \t 12.01.2016$  ,  $\t 09.02.2016$  .

 $\vdots$   $\qquad 1,$ 

 $($   $)$ : 09.03.01

Программу разработал:

Заведующий кафедрой:

 $n = 1$ 

старший преподаватель, Панова В. Б.

заведующий кафедрой Гриф М. Г.

 $\frac{7}{20.06.2017}$ 

ответственн $\mathbb{R}^n$ 

 $\frac{1}{2}$ ,  $\frac{6}{21.06.2017}$ 

Компетенция ФГОС: ОПК.5 способность решать стандартные задачи профессиональной деятельности на основе информационной и библиографической культуры с применением информационно-коммуникационных технологий и с учетом основных требований информационной безопасности; в части следующих результатов обучения:

 $3.$  $10.$ 

задач

комплексов и баз данных с использованием современных инструментальных средств и технологий программирования; в части следующих результатов обучения:

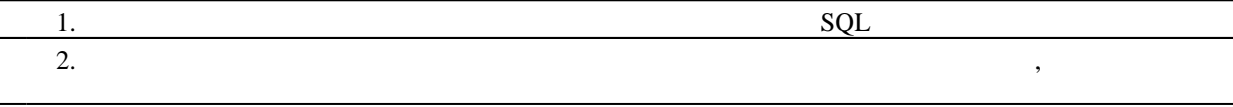

**2. Требования НГТУ к результатам освоения дисциплины**

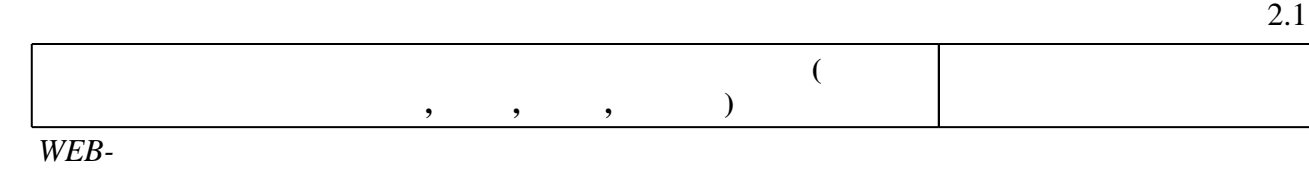

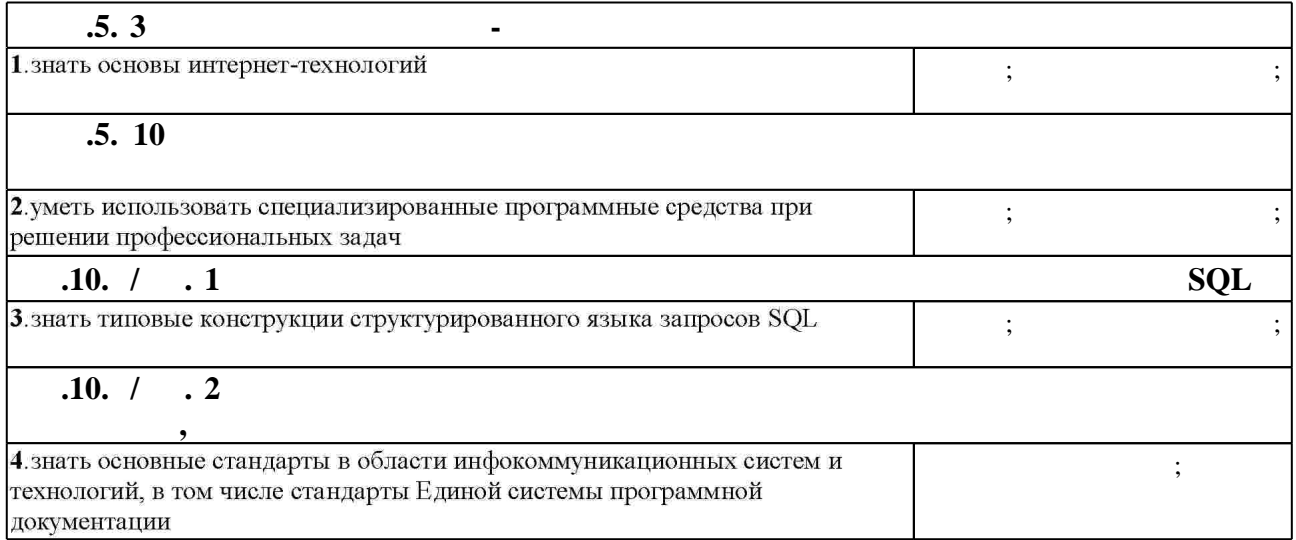

**3.** Содержание и структура учебной дисциплины и структура учебной дисциплины и структура учебной дисциплины и

 $3.1$ 

Таблица 1.1

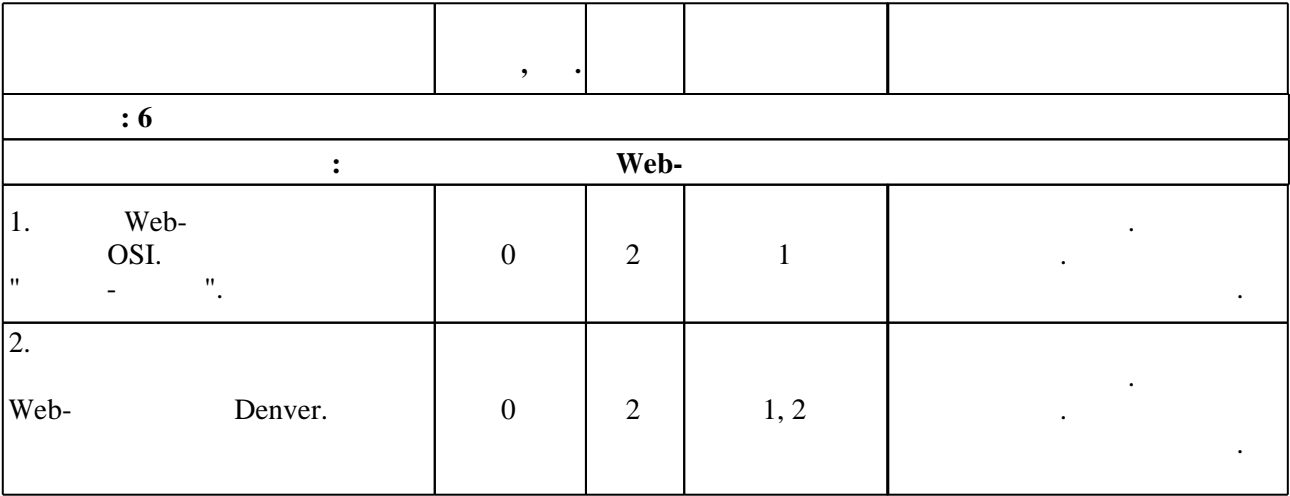

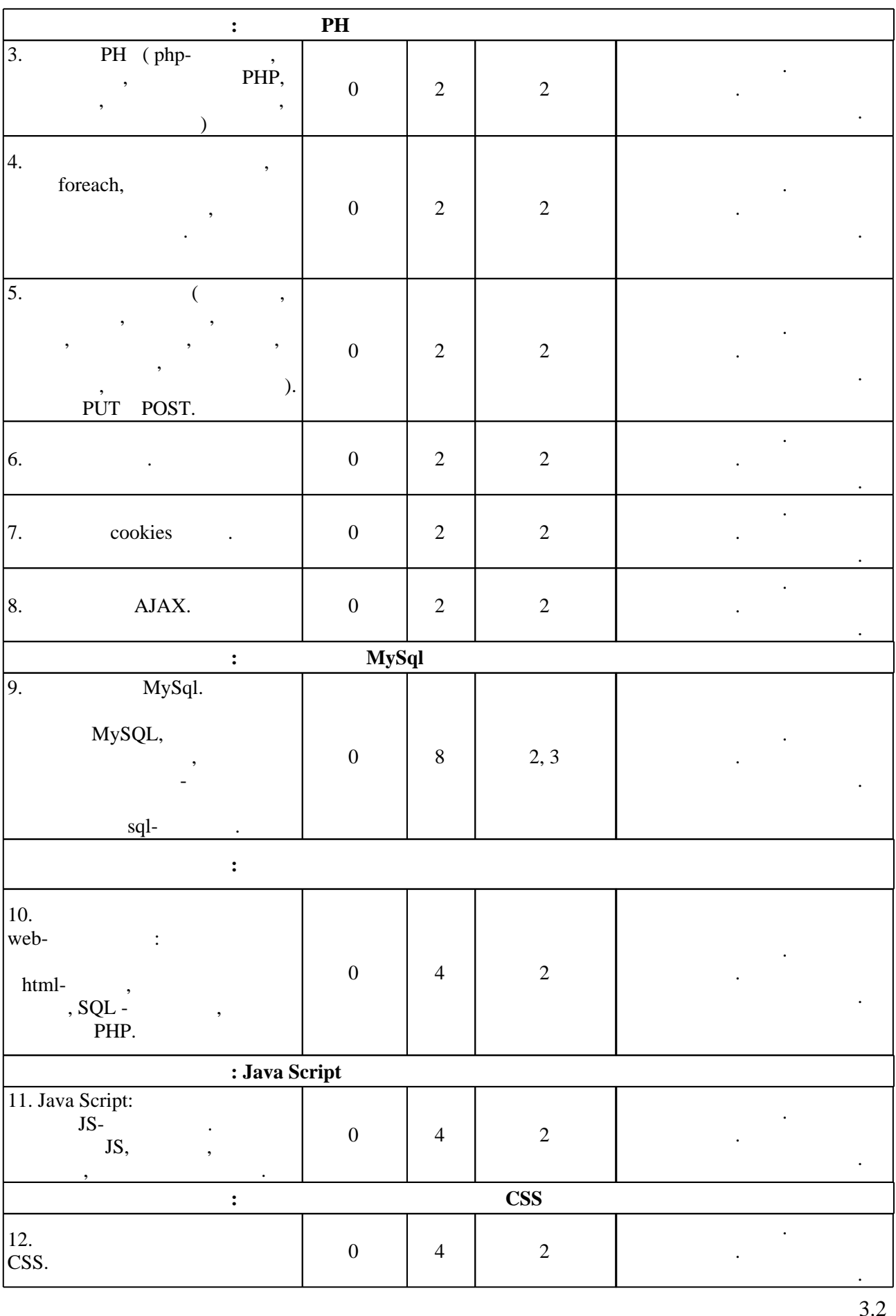

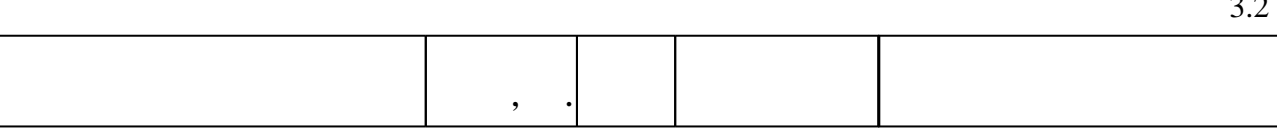

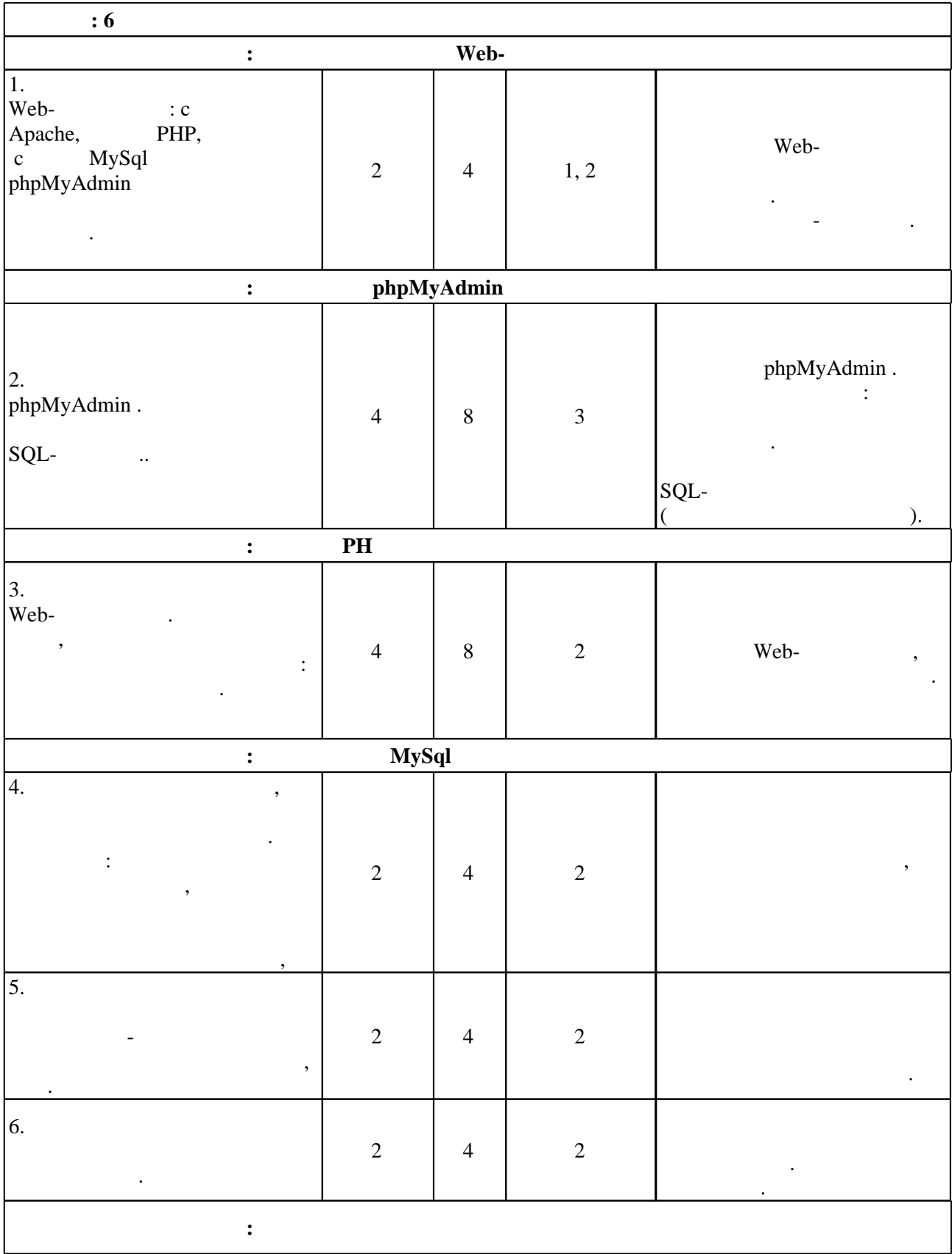

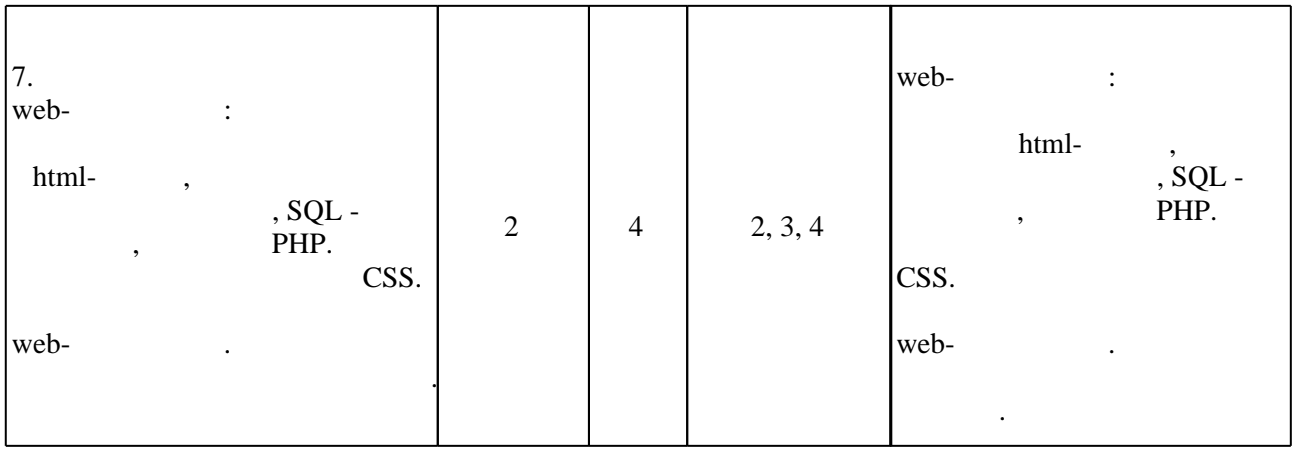

**4. Самостоятельная работа обучающегося**

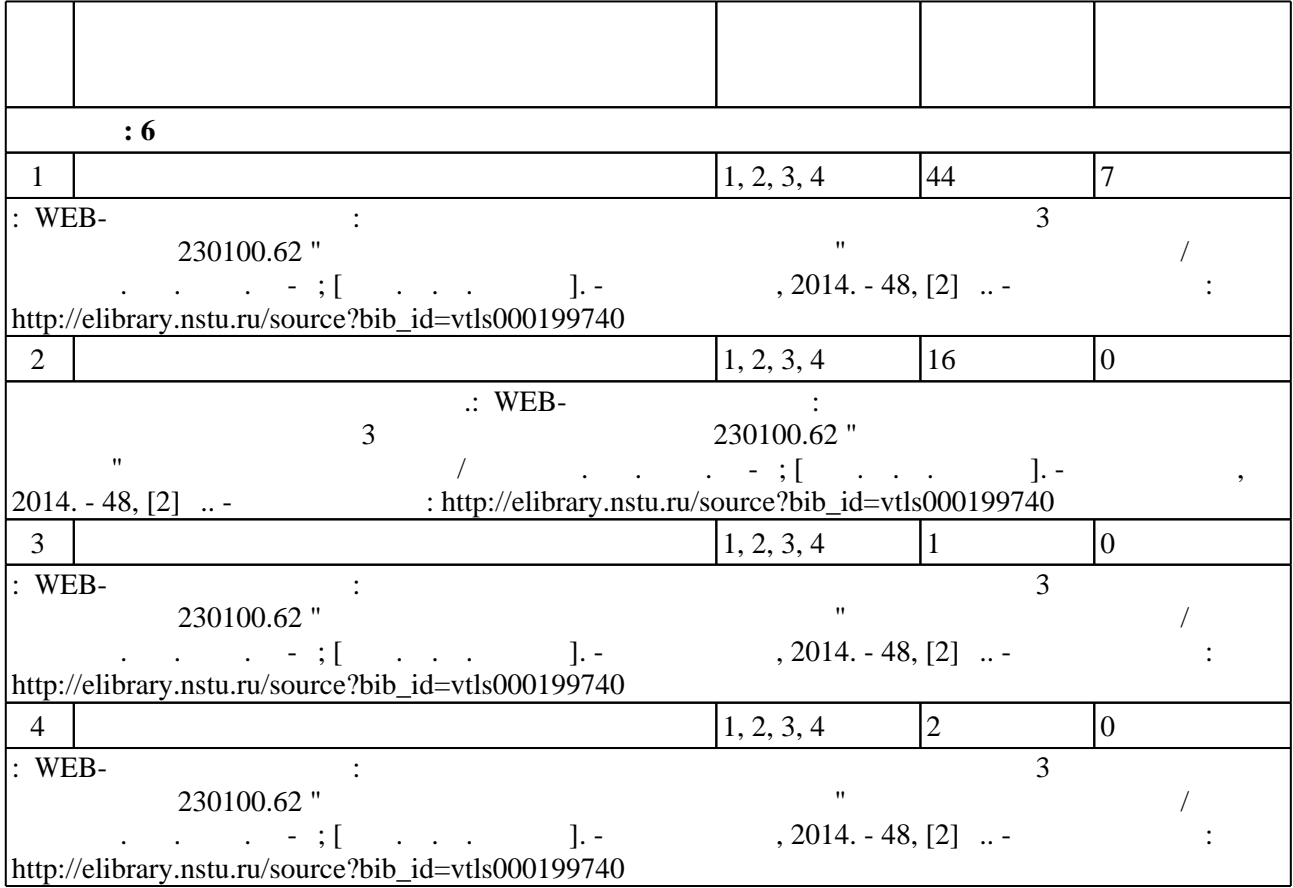

**5.** 

 $\sim$  (  $.5.1$ ).

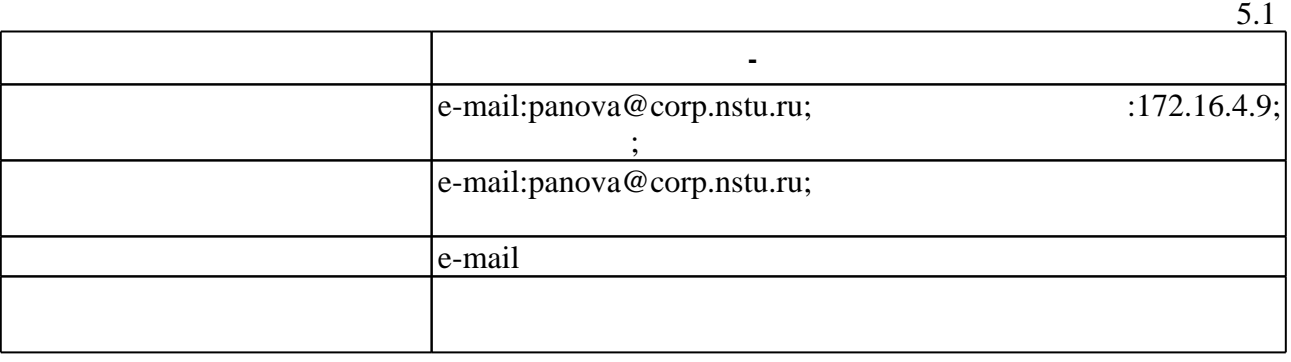

Для организации и контроля самостоятельной работы обучающихся, а также проведения

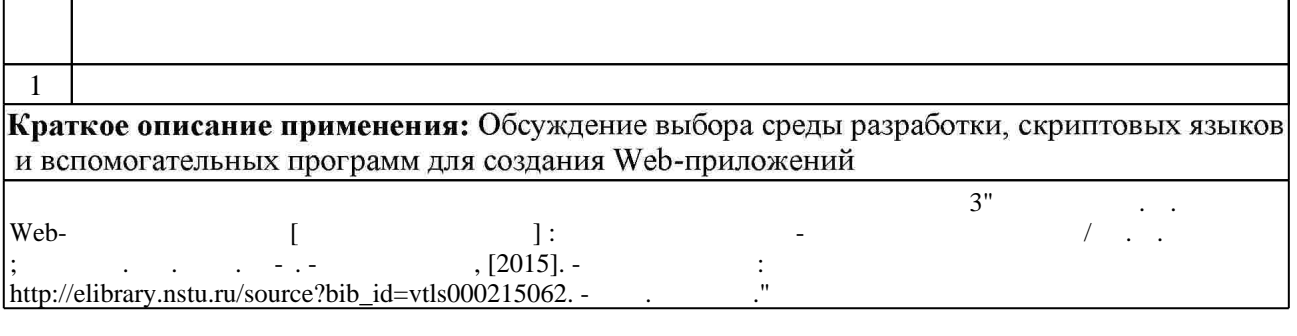

**6.** Правила аттестии обучающих стать по учебной дисциплине и дисциплине и дисциплине и дисциплине и дисциплине

( ),  $6.1.$ 

Для аттестации обучающихся по дисциплине используется балльно-рейтинговая система

(броја, позволять оценки по традиционной шкале и на традиционной школе и на традиционной школе и на традиционной школе и на традиционной школе и на традиционной школе и на традиционной школе и на традиционной и на традици

 $6.1$ 

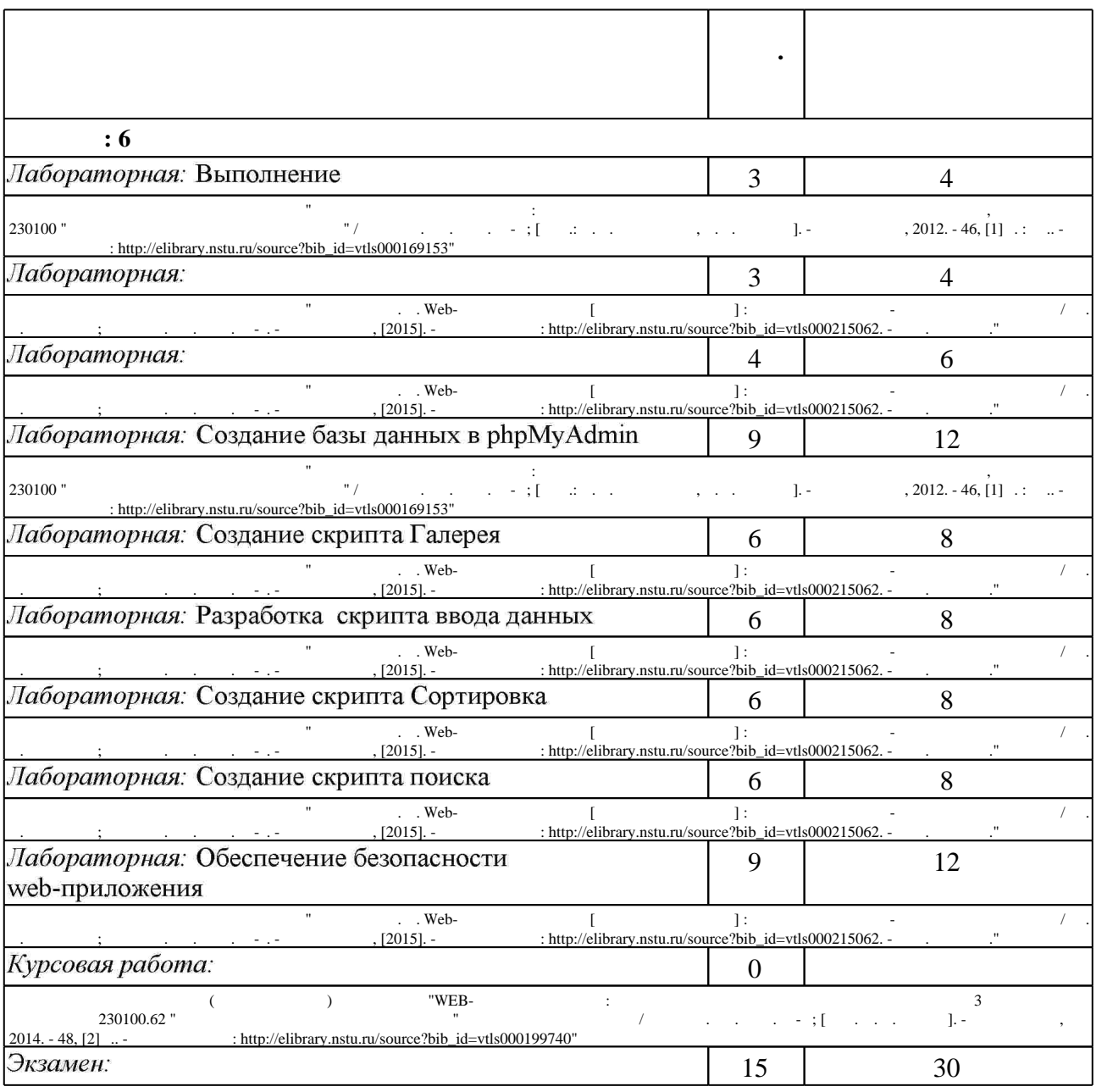

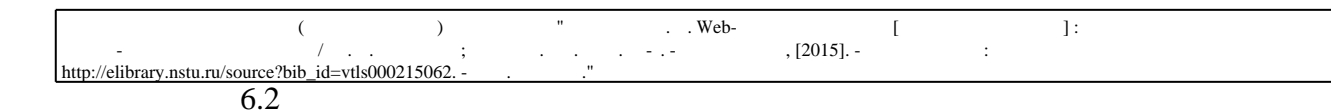

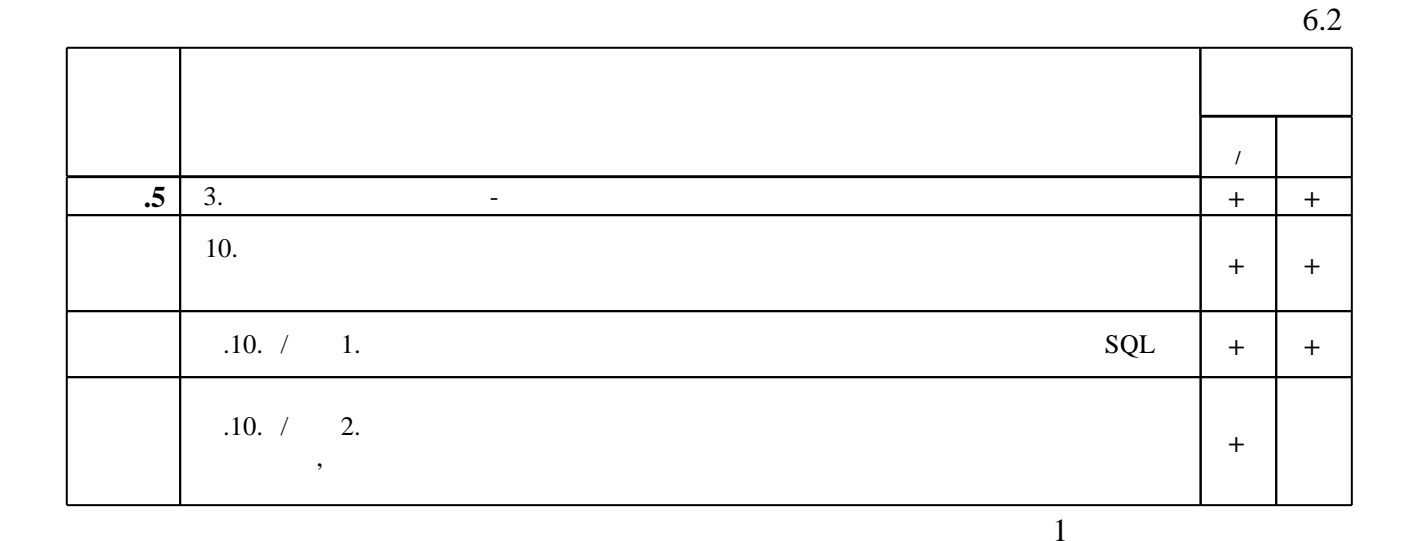

7.

1. Колисниченко Д. Н. РНР 5/6 и MySQL 6. Разработка Web-приложений / Денис Колисниченко. - СПб., 2009. - 607 с. : ил., табл.

2. Дронов В. А. РНР 5/6, MySQL 5/6 и Dreamweaver CS4. Разработка интерактивных Web-сайтов / Владимир Дронов. - СПб., 2009. - 534 с. : ил.

3. Котеров Д. В. РНР 5 / Дмитрий Котеров, Алексей Костарев. - СПб., 2007. - 1120 с. : ил.

4. Будилов В. А. РНР 5: экспресс-курс / Вадим Будилов. - СПб., 2005. - 240 с.: ил.

5. Новицкая Ю. В. Web-программирование [Электронный ресурс] : электронный учебно-методический комплекс / Ю. В. Новицкая; Новосиб. гос. техн. ун-т. - Новосибирск, [2015]. - Режим доступа: http://elibrary.nstu.ru/source?bib id=vtls000215062. - Загл. с экрана. 6. Овчаренко А. В. Ајах на примерах / Андрей Овчаренко. - СПб., 2009. - 424 с. : ил.  $+1$ CD-ROM.

1. Основы Web-программирования [Электронный ресурс] // Виртуальное издательство Евгения Шуремова. - Режим доступа: http://www.shurem.ru/index.php?act=51&id=5541. - Загл. с экрана.

1. **HETY** : http://elibrary.nstu.ru/

2. Самоучитель (учебник) по РНР [Электронный ресурс] // РНР-S.RU. - 2011-2017. - Режим доступа:http://www.php-s.ru/self-teacher/. - Загл. с экрана.

3. ЭБС «Издательство Лань»: https://e.lanbook.com/

4. Руководство по РНР [Электронный ресурс] // The РНР Group. - 2001-2017. - Режим доступа: http://php.net/manual/ru/index.php. - Загл. с экрана.

5. ЭБС IPRbooks: http://www.iprbookshop.ru/

6. ЭБС "Znanium.com": http://znanium.com/

# $7.$ :

# **8. Методическое и программное обеспечение**

*8.1 Методическое обеспечение*

1. WEB-программирование : методические указания к лабораторным работам для 3 курса АВТФ направления 230100.62 "Информатика и вычислительная техника" дневной формы обучения / Новосиб. гос. техн. ун-т; [сост. А. В. Гунько]. - Новосибирск, 2014. - 48, [2] с.. -Режим доступа: http://elibrary.nstu.ru/source?bib\_id=vtls000199740

2. Сети ЭВМ и телекоммуникации: методические указания для дневного и заочного отделений АВТФ, направления 230100 "Информатика и вычислительная техника" / Новосиб. гос. техн. ун-т; [сост.: В. Г. Качальский, В. Б. Панова]. - Новосибирск, 2012. - 46, [1] с. : ил.. - Режим доступа: http://elibrary.nstu.ru/source?bib\_id=vtls000169153

*8.2 Специализированное программное обеспечение* 

1 Apache 2.0.55

2 Chrome

3 Denwer

4 PHP 5.2

5 Microsoft HTML Help WorkShop

6 Mozilla Firefox

7 Notepad++

8 Microsoft Windows

**9. Материально-техническое обеспечение** 

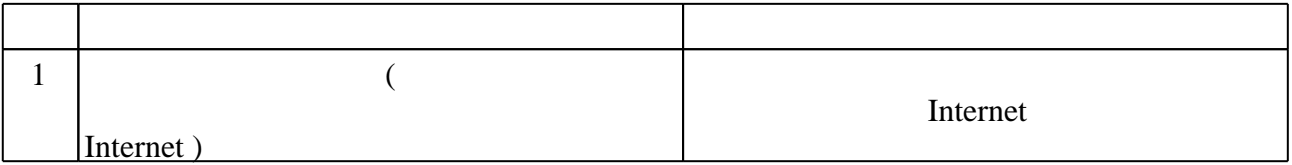

Федеральное государственное бюджетное образовательное учреждение высшего образования «Новосибирский государственный технический университет»

> Кафедра автоматизированных систем управления Кафедра автоматики Кафедра вычислительной техники

> > "УТВЕРЖДАЮ" ДИРЕКТОР ИСТР д.соц.н., профессор Л.А. Осьмук  $\frac{a_1}{a_2}$  "

# ФОНД ОЦЕНОЧНЫХ СРЕДСТВ

# **УЧЕБНОЙ ДИСЦИПЛИНЫ**

# **WEB-программирование**

Образовательная программа: 09.03.01 Информатика и вычислительная техника, профиль: Автоматизированные системы обработки информации и управления в социальной сфере

# 1. Обобщенная структура фонда оценочных средств учебной дисциплины

Обобщенная структура фонда оценочных средств по дисциплине WEB-программирование приведена в Таблице.

Таблица

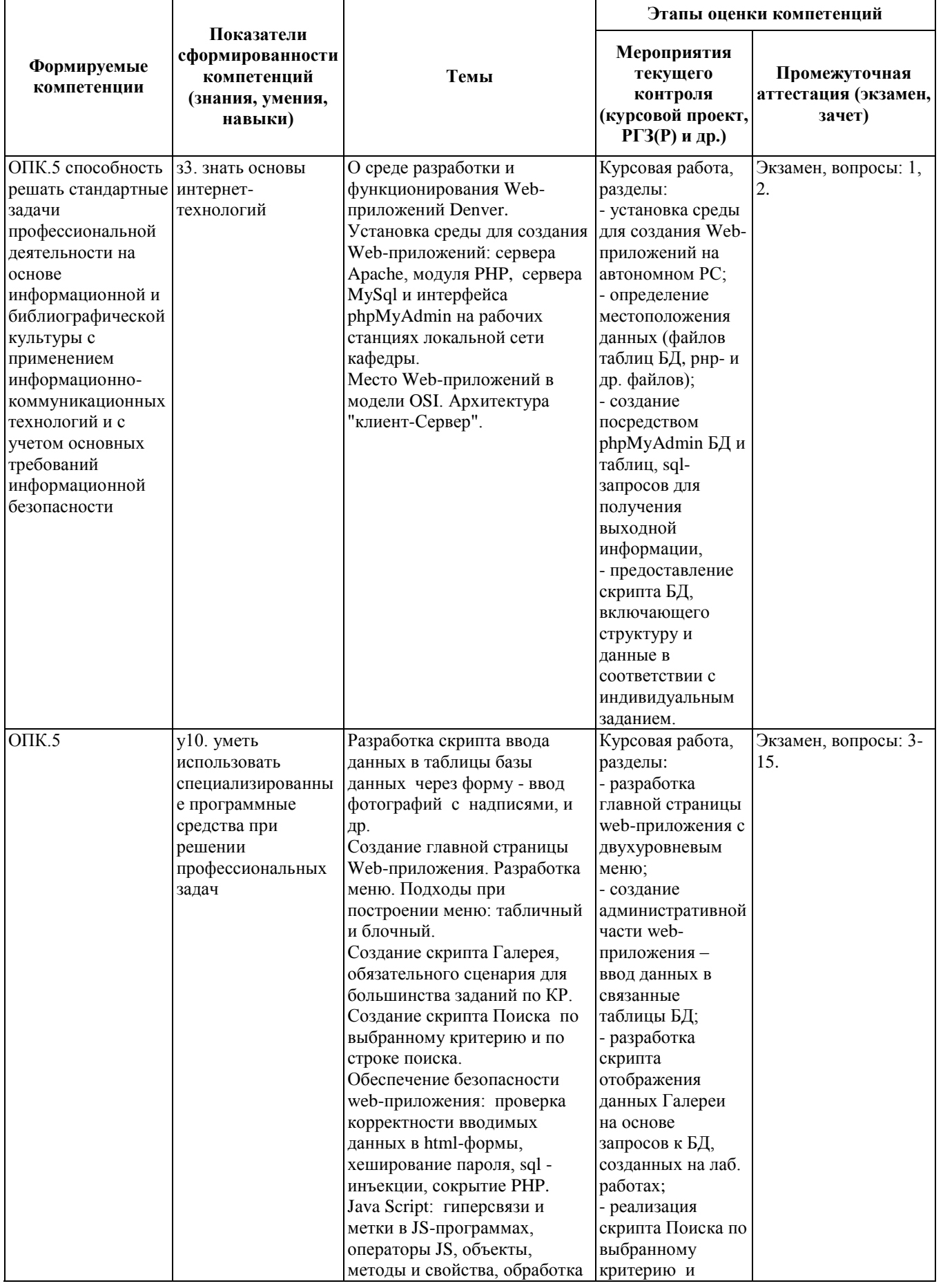

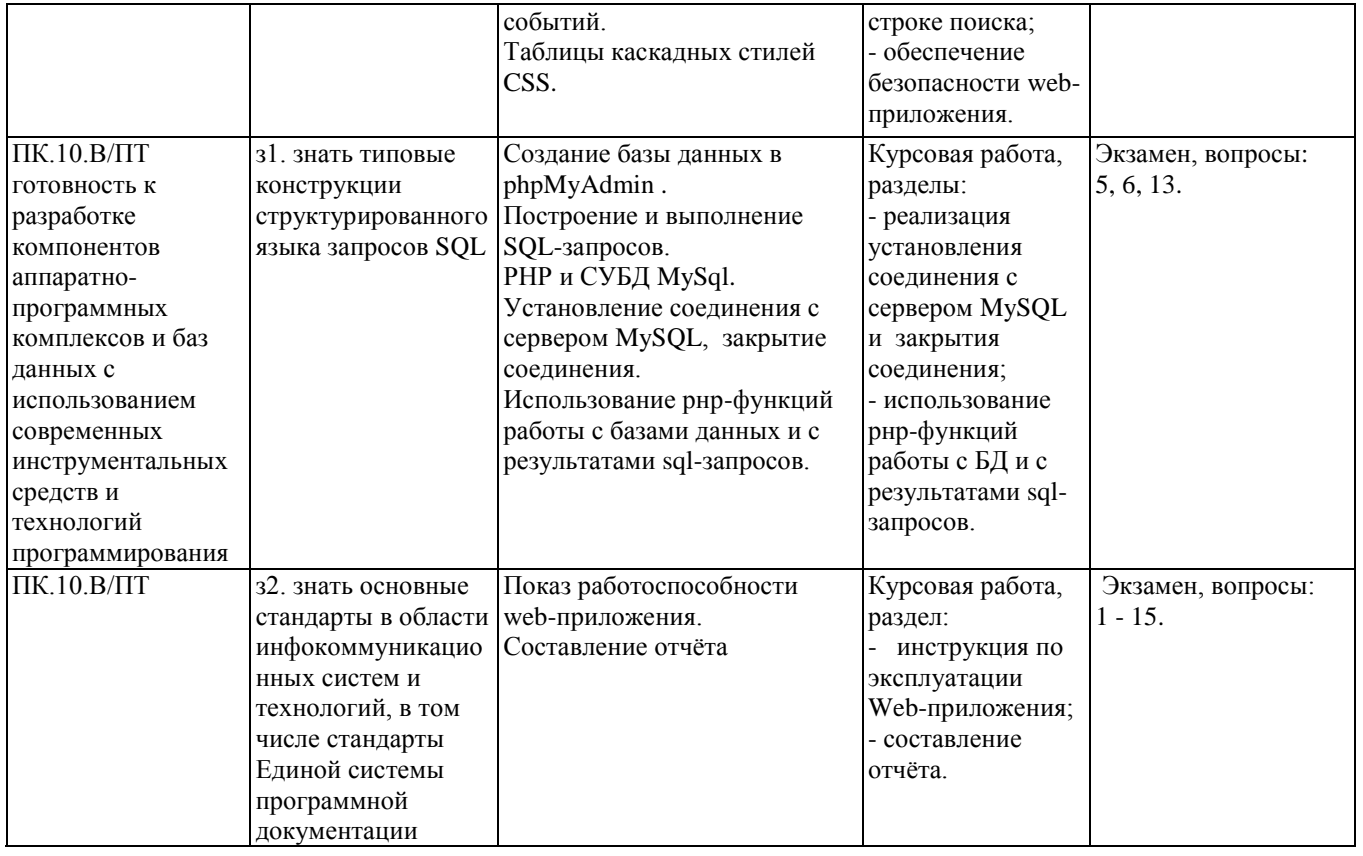

#### 2. Методика оценки этапов формирования компетенций в рамках дисциплины.

Промежуточная аттестация по дисциплине проводится в 6 семестре - в форме экзамена, который направлен на оценку сформированности компетенций ОПК.5, ПК.10.В/ПТ.

Кроме того, сформированность компетенций проверяется при проведении мероприятий текущего контроля, указанных в таблице раздела 1.

В 6 семестре обязательным этапом текущего контроля является курсовая работа. Требования к выполнению курсовой работы, состав и правила оценки сформулированы в паспорте курсовой работы.

Промежуточная аттестация - экзамен проводится в устной форме, по билетам.

Общие правила выставления оценки по дисциплине определяются балльно-рейтинговой системой, приведенной в рабочей программе учебной дисциплины.

На основании приведенных далее критериев можно сделать общий вывод о сформированности компетенций ОПК.5, ПК.10.В/ПТ, за которые отвечает дисциплина, на разных уровнях.

#### Общая характеристика уровней освоения компетенций.

Ниже порогового. Уровень выполнения работ не отвечает большинству основных требований, и практическое содержание курса освоено частично, пробелы могут носить теоретическое существенный характер, необходимые практические навыки работы с освоенным материалом сформированы не достаточно, большинство предусмотренных программой обучения учебных заданий не выполнены или выполнены с существенными ошибками.

Пороговый. Уровень выполнения работ отвечает большинству основных требований, теоретическое содержание курса освоено частично, но пробелы не носят существенного характера, необходимые практические навыки работы с освоенным материалом в основном сформированы, большинство предусмотренных программой обучения учебных заданий выполнено, некоторые виды заданий выполнены с ошибками.

**Базовый.** Уровень выполнения работ отвечает всем основным требованиям, теоретическое и практическое содержание курса освоено полностью, без пробелов, некоторые практические навыки работы с освоенным материалом сформированы недостаточно, все предусмотренные программой обучения учебные задания выполнены, качество выполнения ни одного из них не оценено минимальным числом баллов, некоторые из выполненных заданий, возможно, содержат ошибки.

**Продвинутый.** Уровень выполнения работ отвечает всем требованиям, теоретическое и практическое содержание курса освоено полностью, без пробелов, необходимые практические навыки работы с освоенным материалом сформированы, все предусмотренные программой обучения учебные задания выполнены, качество их выполнения оценено числом баллов, близким к максимальному.

Федеральное государственное бюджетное образовательное учреждение высшего образования «Новосибирский государственный технический университет»

> Кафедра автоматизированных систем управления Кафедра автоматики Кафедра вычислительной техники

# **Паспорт экзамена**

по дисциплине «WEB-программирование», 6 семестр

#### **1. Методика оценки**

Студент должен иметь доступ к экзамену. Доступ означает отработку и показ результатов всех лабораторных работ, а также защиту курсовой работы на уровне, не ниже порогового.

Экзамен проводится в устной форме, по билетам. Билет формируется по следующему правилу: первый вопрос выбирается из диапазона вопросов, касающихся среды разработки web-приложения и информационного обеспечения 1, 2, 5, 6, второй – по программному обеспечению, вопросы из диапазона 3, 4, 7 - 15. В ходе экзамена преподаватель вправе задавать студенту дополнительные вопросы из общего перечня (п. 4).

#### **Форма** экзаменационного билета

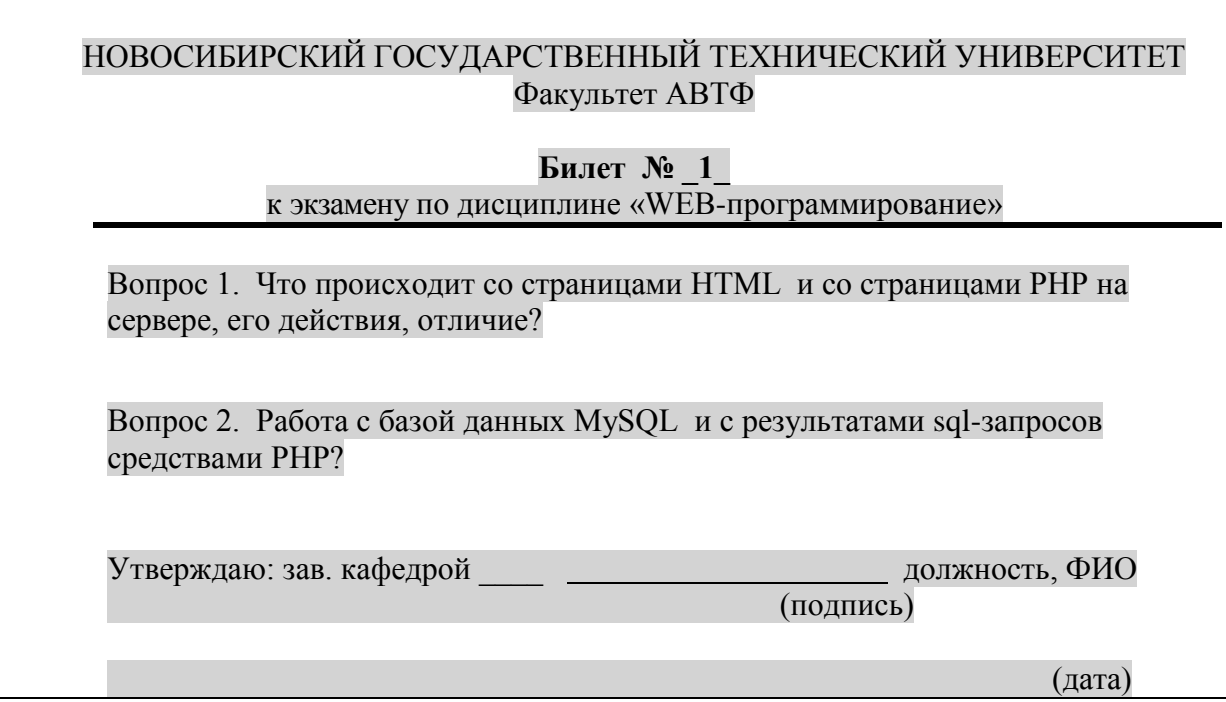

#### 2. **Критерии оценки**

 Ответ на экзаменационный билет считается **неудовлетворительным**, если теоретическое содержание курса не освоено, пробелы носят существенный характер, ответы содержат ошибки, все предусмотренные программой обучения лабораторные работы зачтены, начиная от порогового уровня, оценка составляет 1 - 19 баллов.

 Ответ на экзаменационный билет засчитывается **на пороговом** уровне, если теоретическое содержание курса студентом освоено частично, но пробелы не носят существенного характера, все предусмотренные программой обучения лабораторные работы зачтены на пороговом или базовом уровне, некоторые ответы содержат ошибки, оценка составляет 20 - 28 баллов.

Ответ на экзаменационный билет засчитывается **на базовом** уровне, если теоретическое содержание курса освоено, возможно, содержат не принципиальные ошибки, все предусмотренные программой обучения лабораторные работы зачтены на базовом уровне и выше, ответы, оценка составляет 29 - 35 баллов.

Ответ на экзаменационный билет засчитывается **на продвинутом** уровне, если теоретическое содержание курса освоено, все предусмотренные программой обучения лабораторные работы зачтены на базовом уровне и выше, ответы не содержат ошибки, оценка составляет 36 - 40 баллов.

#### **3. Шкала оценки**

В общей оценке по дисциплине экзаменационные баллы учитываются в соответствии с правилами балльно-рейтинговой системы (БРС), приведенными в рабочей программе, и позволяющими выставлять оценки по традиционной шкале и 15-уровневой ECTS.

Итоговая оценка за экзамен рассчитывается как сумма баллов, набранных за выполнение лабораторных работ, за подготовку к занятиям и ответа на экзаменационный билет. За выполнение всех лабораторных работ студент может получить максимум: 48 баллов, за подготовку к занятиям - 12 баллов, за экзамен - 40 баллов.

- 4. **Вопросы к** экзамену **по дисциплине «**WEB-программирование**»**
- 1. Состав среды, необходимый для разработки и функционирования сайта.
- 2. Что происходит со страницами HTML и со страницами PHP на сервере, его действия, отличие в действиях?
- 3. Основы PHР ( php-сценарии, комментарии, РНР-переменные, константы, типы данных – ссылочные типы).
- 4. Массивы (ассоциативные массивы, цикл foreach, многомерные массивы).
- 5. РНР и СУБД MySql (установление соединения с сервером MySQL, закрытие соединения, установка кодировки, работа с результатами запросов).
- 6. Работа с базой данных MySQL и с результатами sql-запросов средствами PHP.
- 7. Суперглобальные массивы.
- 8. Классы в РНР.
- 9. Работа с файлами, включая работу с каталогами.
- 10. Сессии и cookies в РНР.
- 11. Технология AJAX.
- 12. Безопасность (проверка корректности вводимых данных в html-формы.
- 13. Безопасность (хэширование пароля, SQL инъекции, сокрытие PHP).
- 14. Java Script (гиперсвязи и метки, операторы JS, объекты, методы и свойства, обработка событий).
- 15. CSS Таблицы каскадных стилей.

# Федеральное государственное бюджетное образовательное учреждение высшего образования «Новосибирский государственный технический университет» Кафелра автоматизированных систем управления Кафедра автоматики Кафедра вычислительной техники

#### Паспорт курсовой работы

#### по дисциплине «WEB-программирование», 6 семестр

#### 1. Метолика опенки.

Задание: Разработать web-приложение на PHP, используя функции работы с базой данных. До написания программ должны быть построены логическая и физическая модели данных, созданы таблицы базы данных СУБД MySQL (допускается выбор другой СУБД) и запросы к ним для получения отображаемой информации в соответствии с темой задания. Из множества таблиц БД хотя бы две таблицы должны быть связанными, webприложение должно выполнять следующее:

- отображать главное меню, минимум один пункт которого является двухуровневым; меню должно обеспечивать навигацию по страницам веб-приложения с возможностью возврата на главную страницу; главное меню должно содержать 4 - 6 пунктов, выпадающее – минимум два. Для написания меню могут быть использованы средства JS, либо блочные теги, либо таблицы, но не фреймы;

- одна из страниц в большинстве заданий должна содержать галерею с надписями; рисунки могут выводиться в уменьшенном и в увеличенном виде;.

- в web-приложении реализуется ведения базы данных (ввод с контролем правильности и отображение, обновление и удаление, поиск по критериям); выводимая из таблиц БД информация должна сортироваться;

- при необходимости данные могут считываться/сохраняться в текстовых файлах;

- в колах использовать средства безопасности.

Структура: структуру информационного обеспечения web-приложения определяют логическая и физическая модели данных, Структуру программного обеспечения - схема иерархии программных модулей web-приложения.

#### Этапы выполнения и зашиты:

1. Построены логическая и физическая модели данных, создание БД, таблиц БД и sqlзапросов для отображения информации.

- 2. Реализация главной страницы и двухуровневого меню.
- 3. Разработка страниц web-приложения с включением в коды разработанных sqlзапросов и средств безопасности.
- 4. Демонстрация работоспособности web-приложения.
- 5. Составление отчёта по правилам оформления.

#### Опениваемые позиции:

1-ый этап: оценка 10%, max - 10 баллов, mix - 5 баллов. 2-ой этап: оненка  $10\%$ . max - 10 баллов. mix - 5 баллов. 3-ий этап: оценка 50%, max - 50 баллов, mix - 25 баллов. 4-ый этап: оценка 10%, max - 10 баллов, mix - 5 баллов. 5-ый этап: оценка 20%, max - 20 баллов, mix - 10 баллов.

#### **2. Критерии оценки.**

 Курсовая работа считается **не выполненной**, если студент не набрал в сумме по этапам выполнения и защиты менее 50 % (выполнил с грубыми ошибками, или не предоставил вообще, или не смог прокомментировать сделанное). Оценка составляет 0-49 баллов.

 Курсовая работа считается выполненной **на пороговом** уровне, если студент некоторые этапы выполнил, а остальные с ошибками, комментирует некоторые полученные результаты, но не все, оценка составляет 50 -72 баллов.

 Курсовая работа считается выполненной **на базовом** уровне, если студент выполнил все этапы разработки web-приложения, даёт правильные комментарии устно, может дать некоторые рекомендации по проблемным местам, то оценка составляет 73-86 баллов.

 Курсовая работа считается выполненной **на продвинутом** уровне, если студент выполнил все этапы разработки и демонстрирует знание подходов построения webприложения, устно интерпретирует грамотно коды и данные, применил современные подходы (продемонстрировал средства безопасности, использовал классы РНР, технологию AJAX, регулярные выражения и др.), то оценка составляет 87-100 баллов.

#### **3. Шкала оценки.**

Для аттестации студента по курсовой работе используется балльно-рейтинговая система, позволяющая выставлять оценки по традиционной шкале и 15-уровневой ECTS вне зависимости от аттестации по дисциплине.

Курсовая работа считается сданной, если сумма баллов по всем этапам оставляет не менее 50 баллов из 100 возможных. В общем количестве часов на дисциплину курсовая работа занимает 35%.

# **4. Примерный перечень тем курсовой работы.**

1. Разработка электронных учебников. Разделы и подразделы учебника - пункты меню, которые должны храниться в таблицах разделы и подразделы базы данных.

2. Разработка Web-приложения (сайта) учёного (по выбору). Основные атрибуты: биография, этапы, достижения, галерея (фотографии писателя в жизни), об учёном. Обеспечить добавление новых сведений, описаний, фотографий.

3. Разработка Web-приложения (сайта) философа (по выбору). Основные атрибуты: биография, этапы, труды, галерея (фотографии философа в жизни), о философа. Обеспечить добавление новых сведений, описаний, фотографий.

4. Разработка Web-приложения (сайта) театра (по выбору). Основные атрибуты: о театре, репертуар (афиша), постановщики, артисты, галерея (фото). Обеспечить добавление новых постановок и фотографий.

5. Разработка Web-приложения (сайта) картинной галереи (по выбору). Основные атрибуты: о галерее, основной фонд, художники, выставки (афиша), анонсы. Обеспечить добавление новых картин в фонд, выставок и анонсов.

6. Разработка Web-приложения (сайта) о народном творчестве. Основные атрибуты: о видах творчества, известные художественные промыслы и места их нахождения, фото. Обеспечить добавление новых промыслов и фото с описанием.

7. Разработка Web-приложения (сайта) писателя (по выбору). Основные атрибуты: биография, этапы, произведения, галерея (фото их жизни писателя), о писателе. Обеспечить добавление новых произведений.

8. Разработка Web-приложения (сайта) художника (по выбору). Основные атрибуты – биография, этапы, галерея (картины), о художнике. Обеспечить добавление новых картин, названий их и описание.

9. Разработка Web-приложения (сайта) «РС и здоровье». Основные атрибуты: правила работы за РС, упражнения для глаз и тела. Ввод новых упражнений.

10. Разработка электронного магазина. Основные атрибуты: всё о магазине, ассортимент, работа с корзиной.

11. Разработка Web-приложения (сайта) о техническом оснащении кафедры. Основные атрибуты: комнаты, РС, комплектующие. Обеспечить добавление/модификацию/удаление комплектующих РС.

12. Разработка сайта об учёных в области IT-технологий. Основные атрибуты – список учёных, страны, достижения.

13. Разработка Web-приложения (сайта) об учёных – лауреатах Нобелевской премии. Основные атрибуты – список учёных, страны, достижения.

14. Разработка Web-приложения (сайта) об альпинистах. Основные атрибуты – список альпинистов, страны, вершины, восхождения. Обеспечить добавление новых альпинистов, восхождений.

# **5. Перечень вопросов к защите курсовой работы.**

1. Что происходит со страницами HTML и со страницами PHP на сервере, его действия, отличие?

2. Место Web-приложений в модели OSI. Архитектура "клиент-Сервер".

3. Функция установления соединения с сервером MySQL на РНР. В каком файле она определяется? Как объявляется база данных и как она становится текущей?

4. Какие функции РНР использованы в данной КР для работы с таблицами базы данных и с результатами sql-запросов?

5. Как осуществляется выполнение SQL-запроса на РНР в вашей КР?

6. Включение одних файлов в другие на РНР и передача параметров в вашей КР.

7. Какие параметры и элементы форм используются для ввода данных в связанные таблицы БД в вашей КР?

8. Особенности разработки скрипта ввода данных в таблицы базы данных